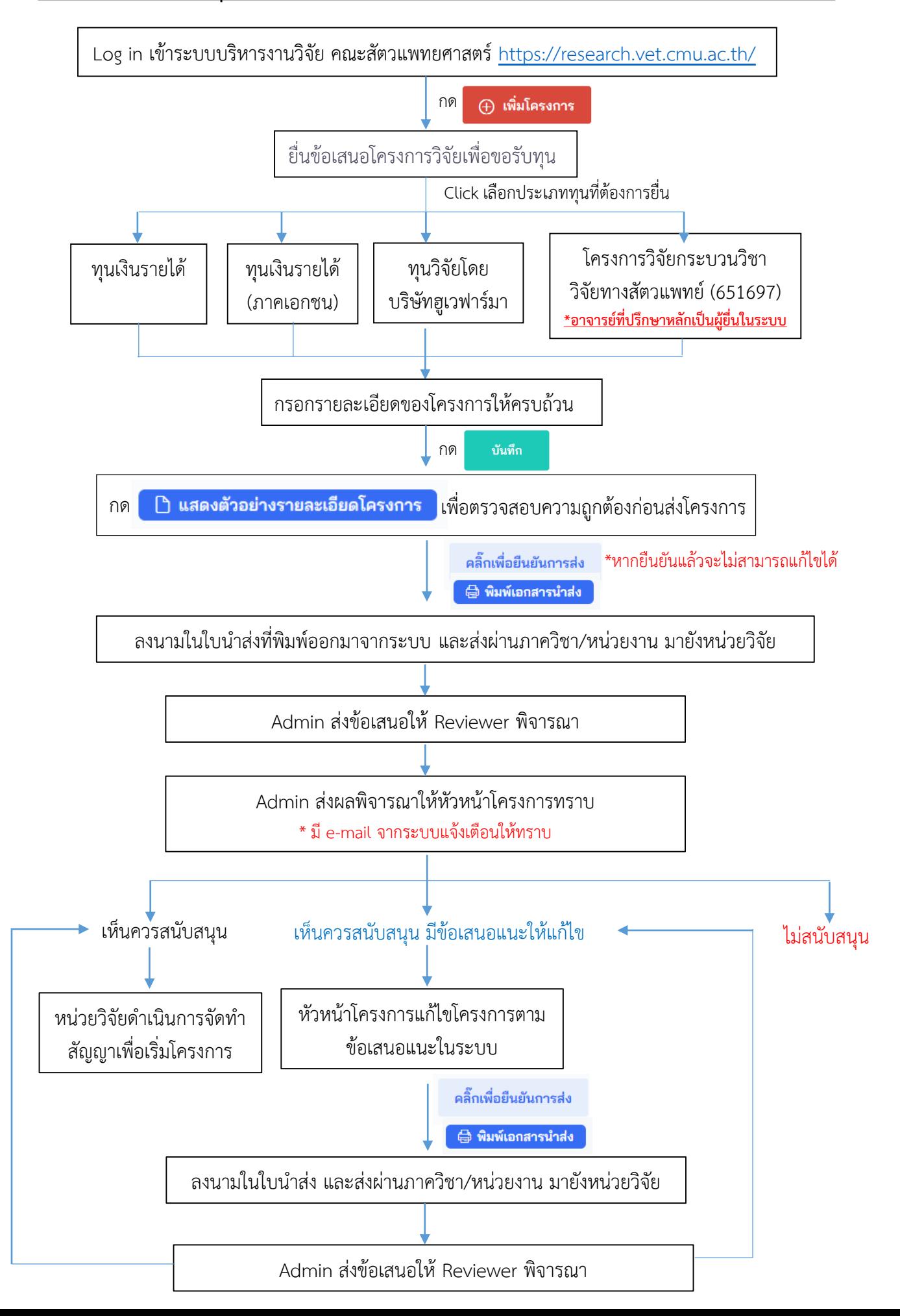

## **ขั้นตอนการยื่นขอใช้สัตว์/ซากสัตว์ คณะสัตวแพทยศาสตร์ผ่านระบบบริหารงานวิจัย คณะสัตวแพทยศาสตร์**

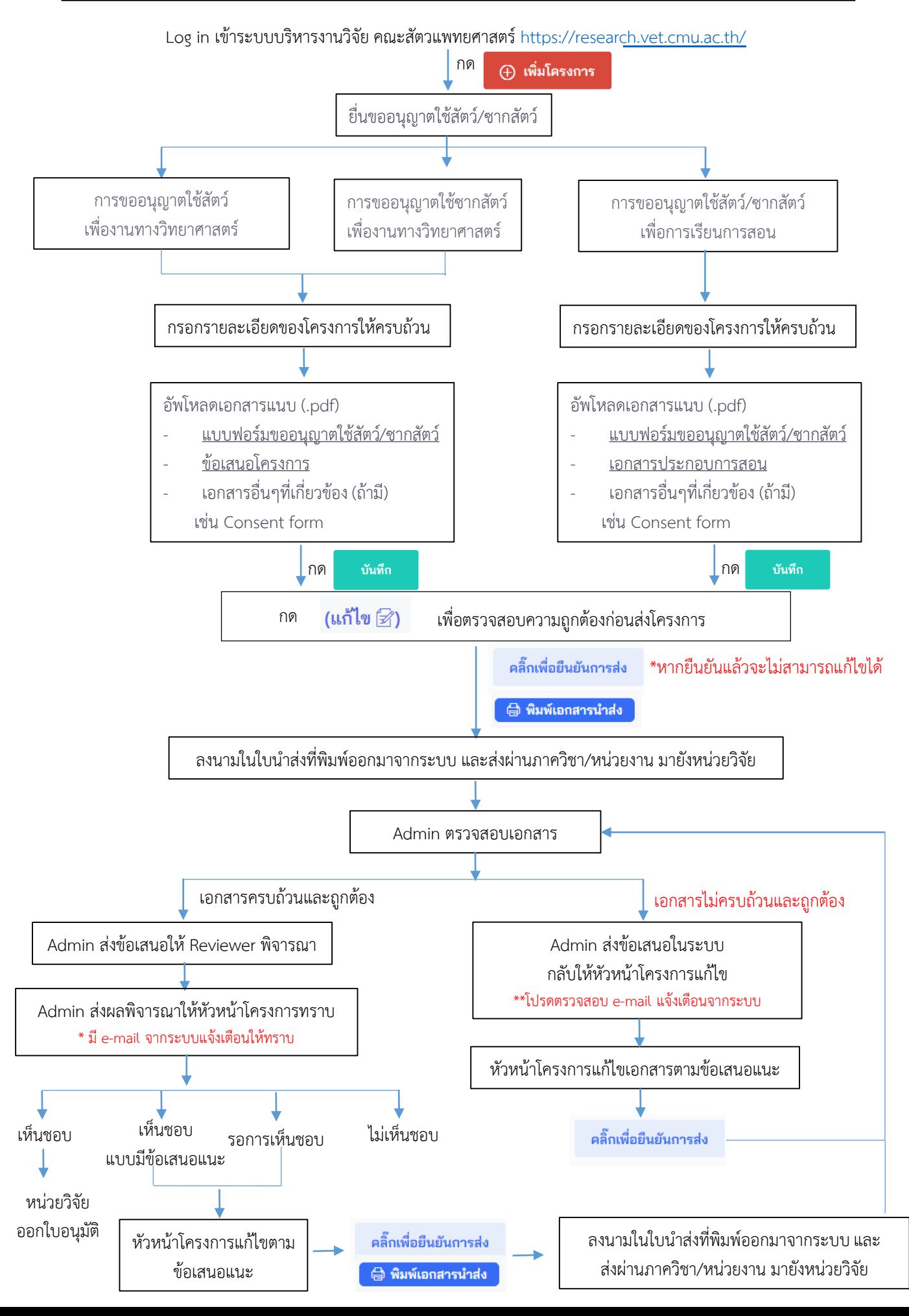